# **Projektowanie filtrów FIR**

#### **1 Cel ćwiczenia**

- 1. wyznaczanie odpowiedzi impulsowych idealnych filtrów dolno- i górnoprzepustowych,
- 2. projektowanie filtrów dolno- i górnoprzepustowych metodą okien.

#### **2 Wprowadzenie**

**Projektowanie filtrów FIR metodą okien** składa się z następujących etapów:

- 1. wybór rodzaju filtra: dolno- (LP) lub górnoprzepustowy (HP), rodzaju okna *w*[*n*] oraz znormalizowanej częstotliwości odcięcia  $\overline{f_c} = \frac{f_c}{2}$ , gdzie  $f_s$  [Hz] to częstotliwość próbkowania sygnału, natomiast  $f_c$  [Hz] to częstotliwość odcięcia (patrz Rysunek 1).
- 2. analityczne wyznaczenie odpowiedzi impulsowej *h*[*n*] idealnego filtra,
- 3. wymnożenie odpowiedzi impulsowej *h*[*n*] przez wybrane okno *w*[*n*] o nośniku zwartym (2*M* +1 próbek):

$$
h_w[n] = h[n]w[n]
$$

4. przesunięcie odpowiedzi impulsowej *hw*[*n*] o *M* próbek:

$$
\tilde{h}_w[n] = h_w[n-M]
$$

Przykładowe **okna parametryczne** wykorzystywane podczas projektowania filtrów FIR metodą okien:

- *•* okno prostokątne: *w*[*n*] = 1 *n ∈ {*0*,* 1*, . . . , N −* 1*}*
- *•* okno Bartletta:  $w[n] = 1 \frac{2|n \frac{N-1}{2}|}{N-1}$ *n* ∈ {0*,* 1*, . . . , N − 1}*
- *•* okno Hamminga:  $w[n] = 0.54 0.46 \cos \left( \frac{2\pi n}{N-1} \right)$ *n* ∈ {0, 1, . . . , *N* − 1}
- *•* okno Blackmana:  $w[n] = 0.42 0.5 \cos \left( \frac{2\pi n}{N-1} \right)$  $+ 0.08 \cos \left( \frac{4\pi n}{N-1} \right)$ *n* ∈ {0, 1, . . . , *N* − 1}

### **3 Ćwiczenie rachunkowe**

1. Wyznacz odpowiedzi impulsowe dla idealnych filtrów dolno- i górnoprzepustowych.

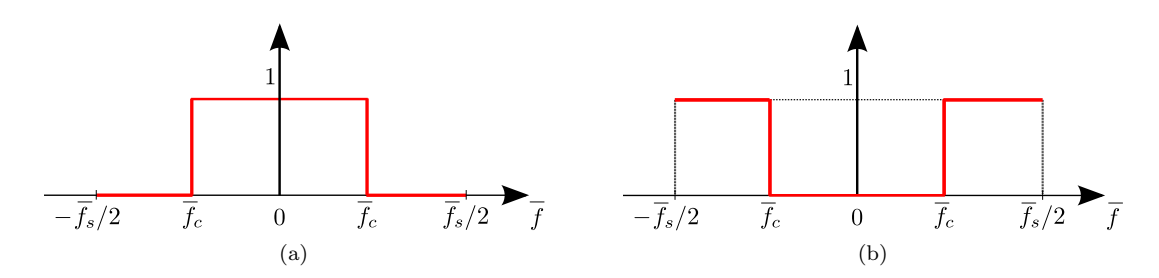

Rysunek 1: (a) Idealna charakterystyka filtra dolnoprzepustowego oraz (b) filtra górnoprzepustowego

# **4 Ćwiczenie komputerowe**

- 1. Zdefinuj parametry filtra<sup>1</sup>: znormalizowaną częstotliwość odcięcia  $\overline{f_c}$  ( $0 < \overline{f_c} < \frac{f_s}{2}$ ) dla  $f_s = 100$   $Hz$ i  $f_c = 30$  *Hz* oraz nieparzystą liczbę współczynników filtra  $N = 2M + 1$ .
- 2. Wyświetl odpowiedź impulsową dla idealnego filtra dolnoprzepustowego. W tym celu wygeneruj wektor czasu poleceniem **linspace** dla przedziału [*−*20; 20]. Do imitacji ciągłego czasu wygeneruj wektor o odpowiednio dużej liczbie próbek (np. 10000).
- 3. Dokonaj próbkowania odpowiedzi impulsowej dla wektora od *−M* do *M* (patrz Rysunek 2a). Uwzględnij szczególny przypadek dla *M* = 0. **Podpowiedź:** spróbkuj odpowiedź impulsową dla *−M* do *−*1, *M* = 0, oraz 1 do *M*. Całość połącz w jeden wektor i wyświetl na wspólnym wykresie z punktem (2).
- 4. Wygeneruj przedstawione we wprowadzeniu okna o długości *N* i porównaj na wspólnym wykresie (polecenie **subplot**).
- 5. Przemnóż odpowiedź impulsową z punktu (3) przez każde z okien parametrycznych, a następnie wyznacz odpowiedzi częstotliwościowe dla każdego filtra (polecenie **freqz**). **Podpowiedź**: transmitancja filtra zawiera tylko licznik.
- 6. Wyświetl na wykresach charakterystyki amplitudowo-częstotliwościowe i amplitudowo-fazowe kolejnych filtrów. Co możesz powiedzieć o fazie filtrów? Jakie konsekwencje ma taki charakter fazy?
- 7. Przedstaw odpowiedzi częstotliwościowe zaprojektowanych filtrów na jednym wspólnym wykresie (patrz Rysunek 2b). Który z filtrów zaprojektowanych przez Ciebie ma najlepszą charakterystykę amplitudowoczęstotliwościową?
- 8. Opracuj funkcję **myfilterdesign(typ filtra, fs, fc, M, typ okna)**, która jako parametry będzie przyjmować typ filtra (1 – dolnoprzepustowy lub 2 – górnoprzepustowy), częstotliwość próbkowania sygnału, częstotliwość odcięcia filtra, liczbę próbek *M* oraz typ okna. Funkcja **myfilterdesign** powinna zwracać jedynie wektor współczynników filtra *hw*.

**Podpowiedź:** w funkcji **myfilterdesign** nie powinny znajdować się żadne elementy odpowiedzialne za wyświetlanie sygnałów. Wyodrębnij części wspólne funkcji oraz fragmenty w których projektowanie filtrów dolno- i górnoprzepustowych różni się (odpowiedź impulsowe oraz dobór okna).

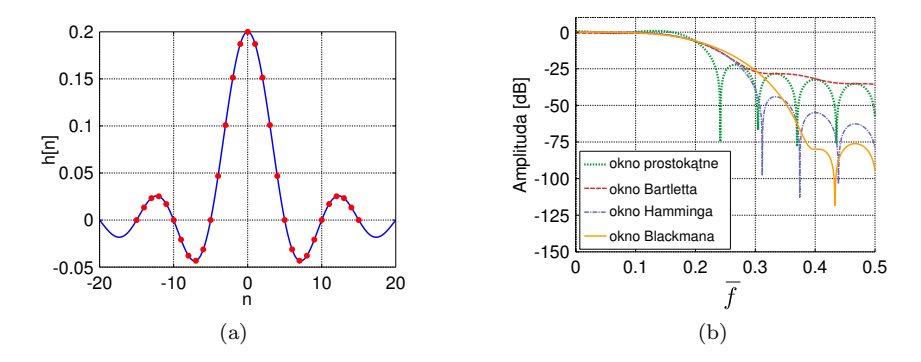

Rysunek 2: (a) Odpowiedź impulsowa idealnego filtra dolnoprzepustowego oraz (b) charakterystyki amplitudowo-częstotliwościowe dla dolnoprzepustowych filtrów FIR w zależności od wybranego okna

<sup>1</sup>Podczas laboratorium przedstawiony zostanie filtr o symetrycznej odpowiedzi impulsowej i nieparzystej liczbie współczynników.